# $\Box$  FREE eBook

# LEARNING oauth

Free unaffiliated eBook created from **Stack Overflow contributors.** 

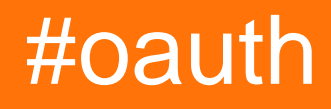

## **Table of Contents**

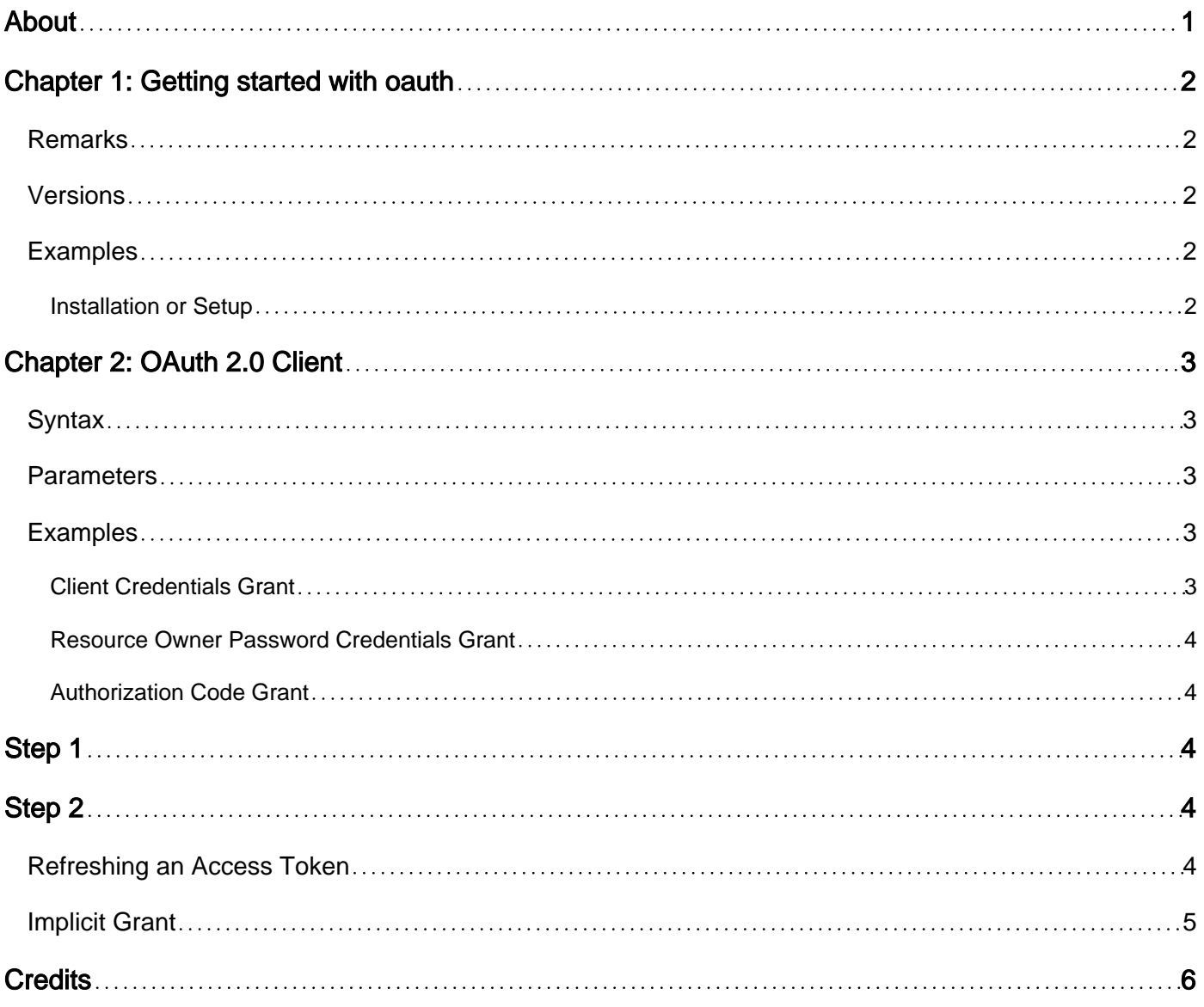

<span id="page-2-0"></span>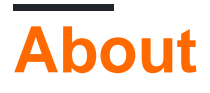

You can share this PDF with anyone you feel could benefit from it, downloaded the latest version from: [oauth](http://riptutorial.com/ebook/oauth)

It is an unofficial and free oauth ebook created for educational purposes. All the content is extracted from [Stack Overflow Documentation,](https://archive.org/details/documentation-dump.7z) which is written by many hardworking individuals at Stack Overflow. It is neither affiliated with Stack Overflow nor official oauth.

The content is released under Creative Commons BY-SA, and the list of contributors to each chapter are provided in the credits section at the end of this book. Images may be copyright of their respective owners unless otherwise specified. All trademarks and registered trademarks are the property of their respective company owners.

Use the content presented in this book at your own risk; it is not guaranteed to be correct nor accurate, please send your feedback and corrections to [info@zzzprojects.com](mailto:info@zzzprojects.com)

# <span id="page-3-0"></span>**Chapter 1: Getting started with oauth**

### <span id="page-3-1"></span>**Remarks**

This section provides an overview of what oauth is, and why a developer might want to use it.

It should also mention any large subjects within oauth, and link out to the related topics. Since the Documentation for oauth is new, you may need to create initial versions of those related topics.

### <span id="page-3-2"></span>**Versions**

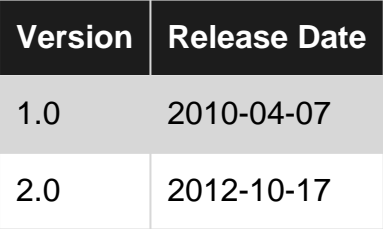

### <span id="page-3-3"></span>**Examples**

<span id="page-3-4"></span>**Installation or Setup**

Detailed instructions on getting oauth set up or installed.

Read Getting started with oauth online: [https://riptutorial.com/oauth/topic/2947/getting-started](https://riptutorial.com/oauth/topic/2947/getting-started-with-oauth)[with-oauth](https://riptutorial.com/oauth/topic/2947/getting-started-with-oauth)

# <span id="page-4-0"></span>**Chapter 2: OAuth 2.0 Client**

### <span id="page-4-1"></span>**Syntax**

• key1=value1&keyN=valueN

### <span id="page-4-2"></span>**Parameters**

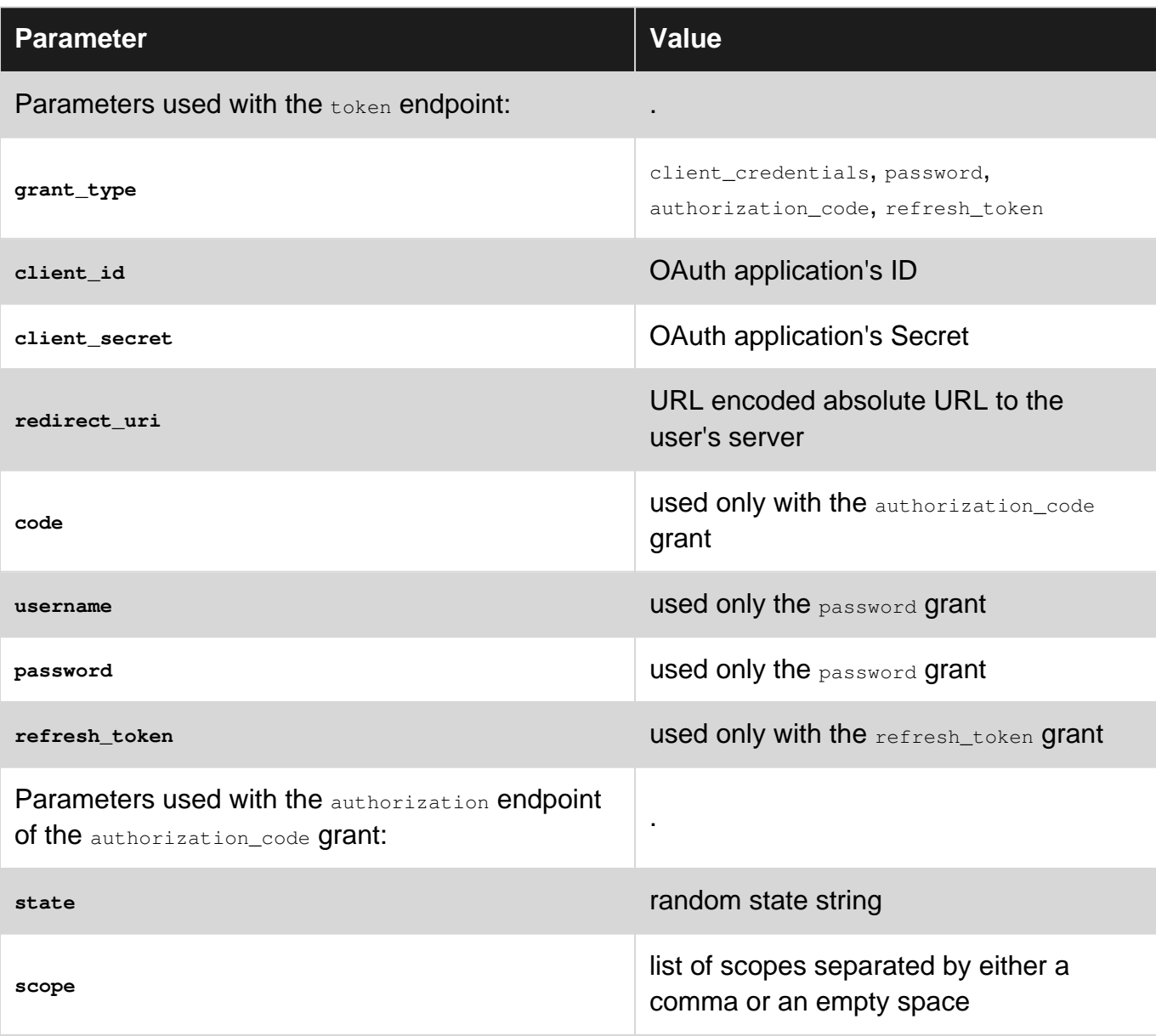

### <span id="page-4-3"></span>**Examples**

#### <span id="page-4-4"></span>**Client Credentials Grant**

```
POST /token HTTP/1.1
Host: server.example.com
```
Content-Type: application/x-www-form-urlencoded

grant\_type=client\_credentials&client\_id=[APP\_KEY]&client\_secret=[APP\_SECRET]

#### <span id="page-5-0"></span>**[Source](https://tools.ietf.org/html/rfc6749#section-4.4)**

#### **Resource Owner Password Credentials Grant**

```
POST /token HTTP/1.1
Host: server.example.com
Content-Type: application/x-www-form-urlencoded
```

```
grant_type=password&username=[USERNAME]&password=[PASSWORD]
     &client_id=[APP_KEY]&client_secret=[APP_SECRET]
```
#### <span id="page-5-1"></span>**[Source](https://tools.ietf.org/html/rfc6749#section-4.3)**

#### **Authorization Code Grant**

# <span id="page-5-2"></span>**Step 1**

```
GET /authorize?response_type=code&client_id=[APP_KEY]&state=[RANDOM_STRING]
     &redirect_uri=https%3A%2F%2Fclient%2Eexample%2Ecom%2Fcb
     &scope=[OPTIONAL_SCOPES] HTTP/1.1
Host: server.example.com
```
# <span id="page-5-3"></span>**Step 2**

```
POST /token HTTP/1.1
Host: server.example.com
Content-Type: application/x-www-form-urlencoded
grant_type=authorization_code&code=[CODE_FROM_STEP1]
```

```
 &client_id=[APP_KEY]&client_secret=[APP_SECRET]
 &redirect_uri=https%3A%2F%2Fclient%2Eexample%2Ecom%2Fcb
```
#### <span id="page-5-4"></span>**[Source](https://tools.ietf.org/html/rfc6749#section-4.1)**

#### **Refreshing an Access Token**

```
POST /token HTTP/1.1
Host: server.example.com
Content-Type: application/x-www-form-urlencoded
grant_type=refresh_token&refresh_token=[REFRESH_TOKEN]
     &client_id=[APP_KEY]&client_secret=[APP_SECRET]
```
#### **[Source](https://tools.ietf.org/html/rfc6749#section-6)**

#### <span id="page-6-0"></span>**Implicit Grant**

```
Host: server.example.com
HTTP/1.1
```

```
GET /authorize?response_type=token&client_id=[APP_KEY]&state=[OPTIONAL_STATE]
     &redirect_uri=https%3A%2F%2Fclient%2Eexample%2Ecom%2Fcb&scope=[OPTIONAL_SCOPES]
```
#### **[Source](https://tools.ietf.org/html/rfc6749#section-4.2)**

Read OAuth 2.0 Client online:<https://riptutorial.com/oauth/topic/3394/oauth-2-0-client>

# <span id="page-7-0"></span>**Credits**

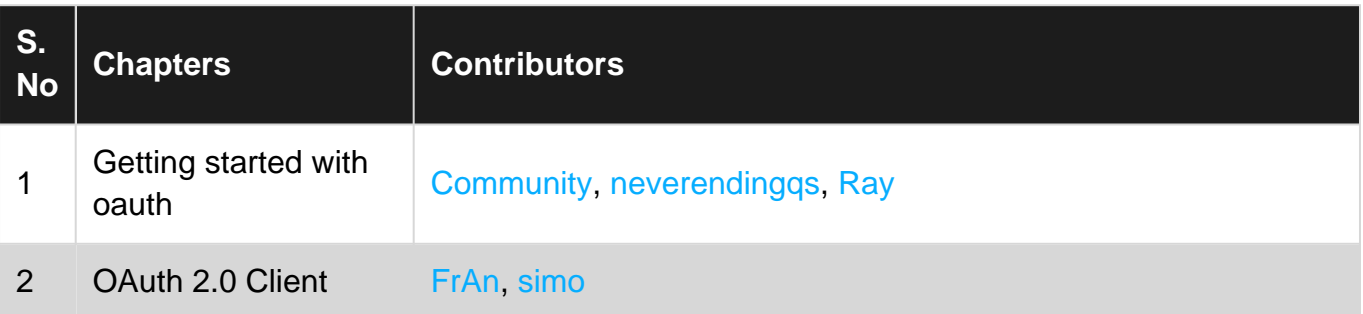